## Fichier:Lessive au lierre 46518480525 591d5b8066 b.jpg

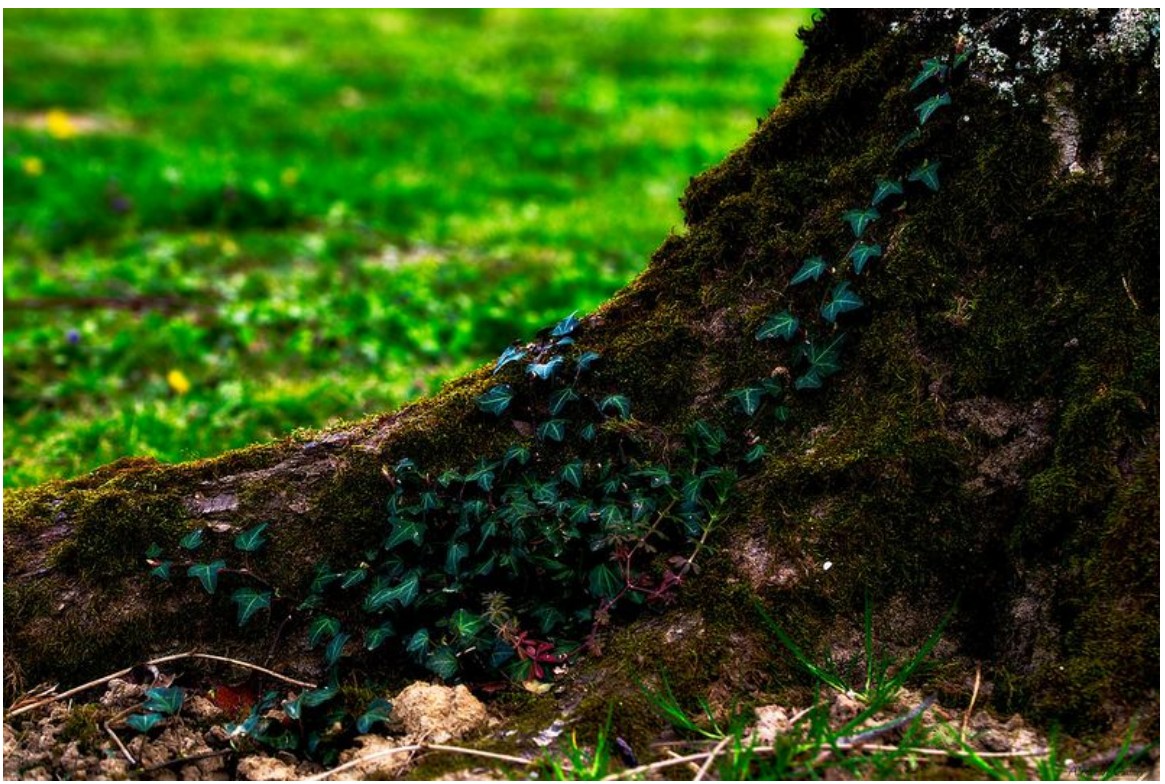

Taille de cet aperçu : 800 × 534 [pixels](https://wiki.lowtechlab.org/images/thumb/0/0e/Lessive_au_lierre_46518480525_591d5b8066_b.jpg/800px-Lessive_au_lierre_46518480525_591d5b8066_b.jpg). Fichier [d'origine](https://wiki.lowtechlab.org/images/0/0e/Lessive_au_lierre_46518480525_591d5b8066_b.jpg) (1 024 × 684 pixels, taille du fichier : 369 Kio, type MIME : image/jpeg) Lessive\_au\_lierre\_46518480525\_591d5b8066\_b

## Historique du fichier

Cliquer sur une date et heure pour voir le fichier tel qu'il était à ce moment-là.

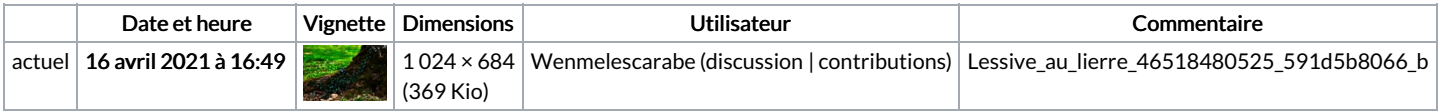

Vous ne pouvez pas remplacer ce fichier.

## Utilisation du fichier

La page suivante utilise ce fichier :

[Lessive](https://wiki.lowtechlab.org/wiki/Lessive_au_lierre) au lierre

## Métadonnées

Ce fichier contient des informations supplémentaires, probablement ajoutées par l'appareil photo numérique ou le numériseur utilisé pour le créer. Si le fichier a été modifié depuis son état original, certains détails peuvent ne pas refléter entièrement l'image modifiée.

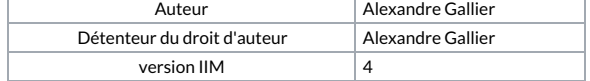